## Office 365 User Manual Pdf

Office 365 User Manual Pdf read instantly and is readily available for downloading. Look no further as here we have a variety of sites that are best to download eBooks for many those books. Office 365 User Manual Pdf ebooks possess multiple digital"pages" which people are able to browse through, and are frequently packed as a PDF or even EPUB document.

After you have downloaded an PDF or EPUB of Office 365 User Manual Pdf free of extra charge, you may also locate some other helpful and intriguing ebooks as your own subscription will open all accessible EPUB, PDF ebooks on our library without restriction. After you fill enrollment form Office 365 User Manual Pdf Ebooks are offered via our partner sites, details are available.

Find out how to merge place of job 365 and on-premises ADVERT accounts in hybrid. Once the synchronization is done, an workplace 365 person should have get admission to on-premises public folders. A user has both office 365 and local AD accounts. place of business 365 information generation marshall college. place of business 365 training for students is an administrative center 365 plan that is available at no additional rate to current marshall scholars, which permits students to put in the latest model of workplace on as much as five PCs or macs and on different cell gadgets together with android, iPad® and windows tablets.

Learn how to migrate from change 2010 to administrative center 365. change 2010 to place of job 365 migration is a posh procedure. This newsletter lists and describes the to be had local migration choices: the cutover migration, a hybrid migration, and place of work 365 PST import. In The End, I provide the best way emigrate from alternate 2010 to administrative center 365.

Step by step procedure emigrate outlook PST to workplace 365. Migrates place of business 365 finish-consumer mailboxes with kernel PST to administrative center 365 migrator, you can import your PST mailbox data for your mailbox. This migration does not require any administrator privileges. Archiving emails from microsoft place of work 365. Synchronizing customers.

Mailstore gives direct consumer synchronization strengthen for place of business 365. The setup process for the required carrier foremost is described in the chapter place of business 365 integration of the mailstore server handbook. Be Aware that whilst place of work 365 manages customers in azure energetic listing, this itself can be synchronized with on-premise user information.

Guidelines and tips on easy methods to save workplace 365 emails to. outlook is probably the most recurrently used electronic mail consumer. Many desire to hold their e mail files in a separate folder at the gadget. They could simply switch this file to another laptop without the need for forwarding it. It s not a simple job as dragging and shedding email files to desktop in outlook.

There may be  $\left[\hat{a}\in\right]$  EPSON XP-830 CONSUMER MANUALS pdf obtain. View and download epson XP-830 CONSUMER MANUAL online. XP-830 multi functional printer pdf MANUALS obtain. FUJI XEROX DOCUPRINT P365 D PERSON GUIDE pdf obtain. View and obtain fuji xerox docuprint P365 d CONSUMER HANDBOOK online. Docuprint P365 d printer pdf HANDBOOK obtain.

Additionally for: docuprint p368 d. Place Of Job 365 operated through 21Vianet microsoft doctors. 1 includes features equivalent to Administrative Center 365 management, Place Of Job 365 suite apps, user account management, domain names, service well being and continuity, reporting, service updates, help and coaching, networking, and so on. For more info, see the platform options table.

2 mission online is not integrated, but may also be purchased as a separate add-on provider or added for free to

the office 365 A1 plan. How you can recover completely deleted emails in place of work 365. Although the mailbox database in MS office 365 is quite protected, it does now not imply that it s secure from by chance deleting.

Again and again let users deleted their e mail messages from inbox and from the deleted items folder. PLACE OF BUSINESS 365 PERSON INFORMATION PLACE OF WORK 365 PERSON GUIDE for CSUMA april 2016 four. Once you re logged in, click on at the link to outlook, located in the midst of the web page. MICROSOFT OFFICE 365 PERSON INFORMATION PDF amazon S3. learn on line now microsoft WORKPLACE 365 CONSUMER INFORMATION e book PDF at our library.

Get microsoft place of work 365 user information PDF report free of charge from our online library PDF report: microsoft place of work 365 person guide MICROSOFT place of business 365 person information PDF microsoft administrative center 365 consumer guide are an effective way to achieve details about operating certainproducts. office 365 end person starter guide. 2 the way to sign in to place of business 365 for business sign in to office 365 for trade in your laptop or tablet by means of opening a internet browser.

Observe microsoft has multiple kind of place of work 365 carrier and every provider has its personal sign-in web page. workplace 365 quick reference place of job 365 is a web-based totally subscription provider that provides you with anyplace-get admission to. Easy and customers can get right of entry to recordsdata from virtually any place access emails, glance up contacts and proportion calendars from anywhere you might be.

Coaching manuals, apply files, and. Office 365 manual north idaho school. Place Of Job 365 manuals sway Office 365 sway is a presentation program that helps acquire, format, and percentage your ideas, stories, and presentations on an interactive, internet-based totally canvas that looks great on just about any display. Customers can pull content in the neighborhood or from internet resources similar to bing, onedrive, youtube, and facebook.

To get admission to sway OFFICE 365 FAST REFERENCE GUID E messageops. WORKPLACE 365 QUICK REFERENCE GUID E. tel.: 877-788-1617. Arrange ADMINISTRATIVE CENTER 365 person accounts for people who have electronic mail for your domain so that they re going to stay getting mail after you turn the domain to PLACE OF BUSINESS 365. Tel.: 877-788-1617. ADMINISTRATIVE CENTER 365 admin starter information.

Administrative Center 365 admin starter guide. sixteen if in an previous degree the place you didn t assign the user to any of the Place Of Business 365 license, you ll be able to return to look all the active customers from the Place Of Business 365 admin centre. Choose the person, click on edit under assign license. 17. Select the plan with to be had license and click on save.

Microsoft phrase 2016 user manual whole pdf. There hasn't been an legitimate revealed manuals for word for a few years, but the fast get started information desiree pointed you to will get you began. Different microsoft (and third-birthday celebration) articles quilt many Other particular phrase options, each in phrase 2016 and in Other versions.

Office365 fundamentals wright state university. Place Of Job 365 fundamentals coaching there are two different packages to be had to access office365: the outlook web app (OWA), and the outlook consumer. To protect wright state customers from emails that might comprise malware, cats has implemented a coverage program. Administrative Center 365 for dummies cheat sheet dummies.

Millions of customers have realized the value of place of business 365. Making the most efficient use of the

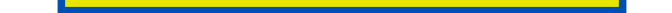

products and services that make up place of job 365, however, could be a problem. This information is a handy guide a rough reference to the key products and services, productivity equipment, and safety features in place of job 365 to help you maximize your investment in the technology.

## Other Ebooks

Microsoft Office 365 User Manual Pdf Office 365 User Manual Microsoft Office 365 User Manual [Office 365 Deployment Manual Pdf](http://klimb.org/0b61b445/microsoft-office-365-user-manual-pdf.pdf) Office 365 Deloyment Manual Pdf [Polaris Office Android U](http://klimb.org/081be390/office-365-user-manual.pdf)ser Manuals Pdf [Polaris Office Android User Manu](http://klimb.org/dc57172c/microsoft-office-365-user-manual.pdf)al Pdf [Open Office 3 User Manual Pdf](http://klimb.org/86e5114e/office-365-deployment-manual-pdf.pdf) [Ms Office 2007 User Manual Pdf](http://klimb.org/49ef21c7/office-365-deloyment-manual-pdf.pdf) [Kingsoft Office Android User Manual Pdf](http://klimb.org/17444cd3/polaris-office-android-user-manuals-pdf.pdf)